### **Load-Time Relocation**

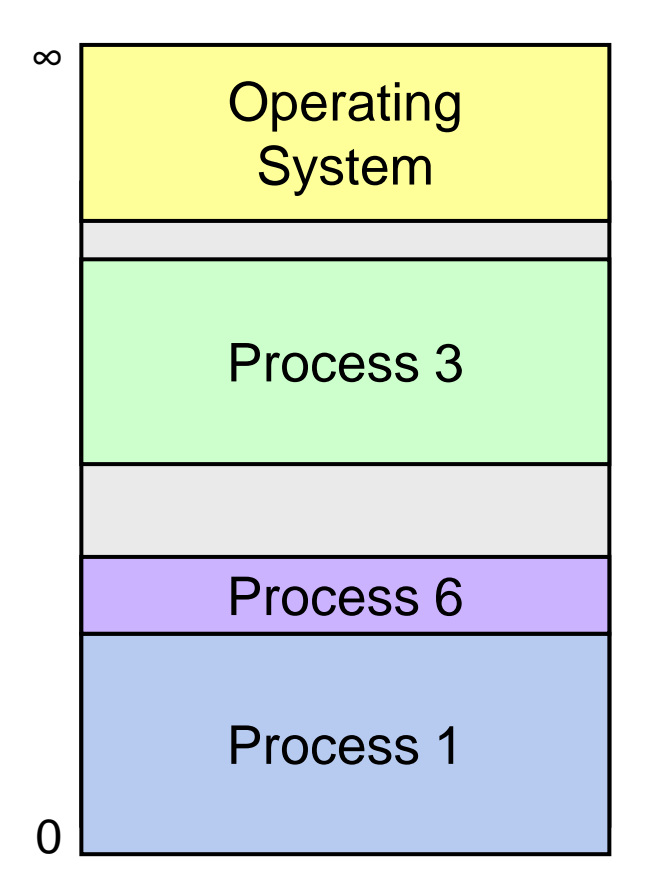

#### **Base & Bounds Example**

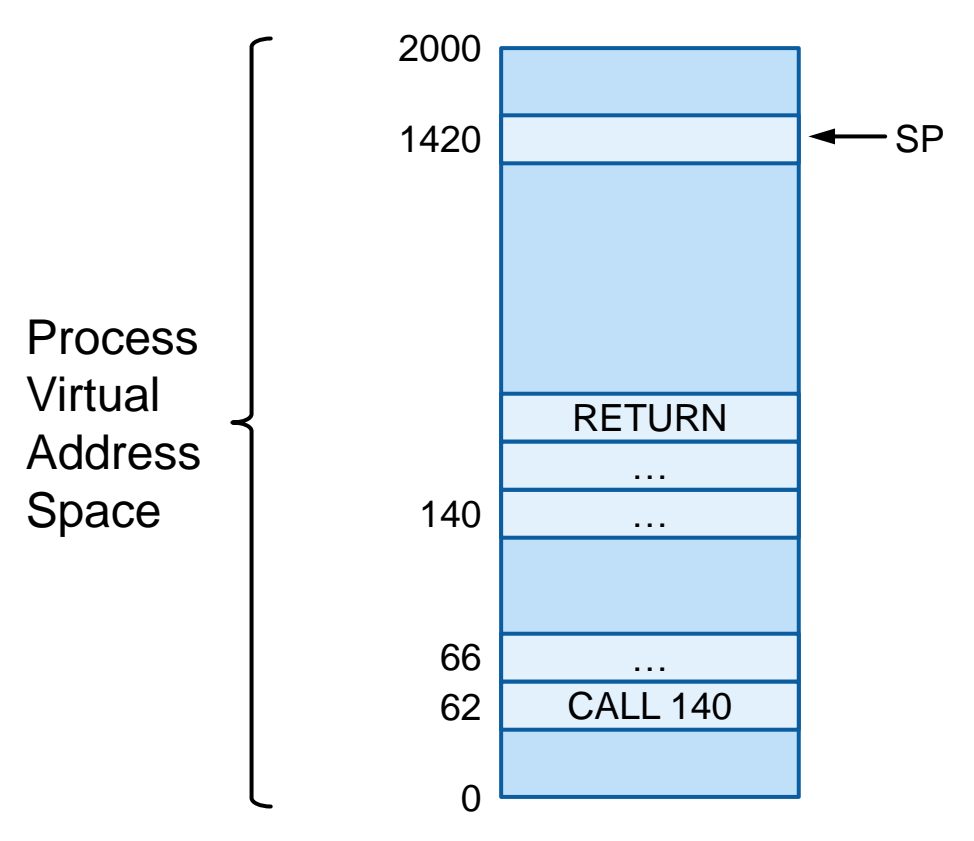

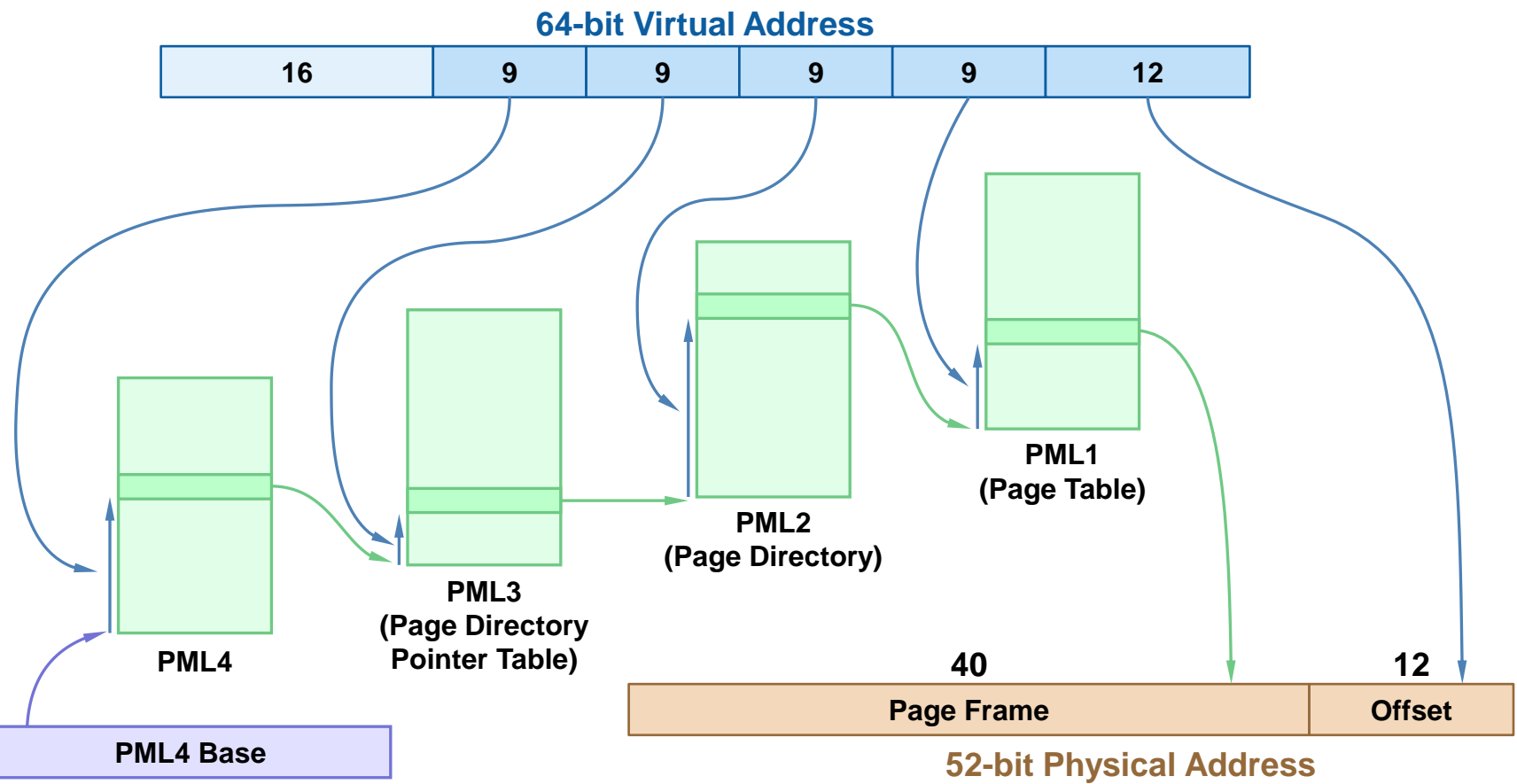

# **Accessing User Memory**

#### write(fd, buffer, length)

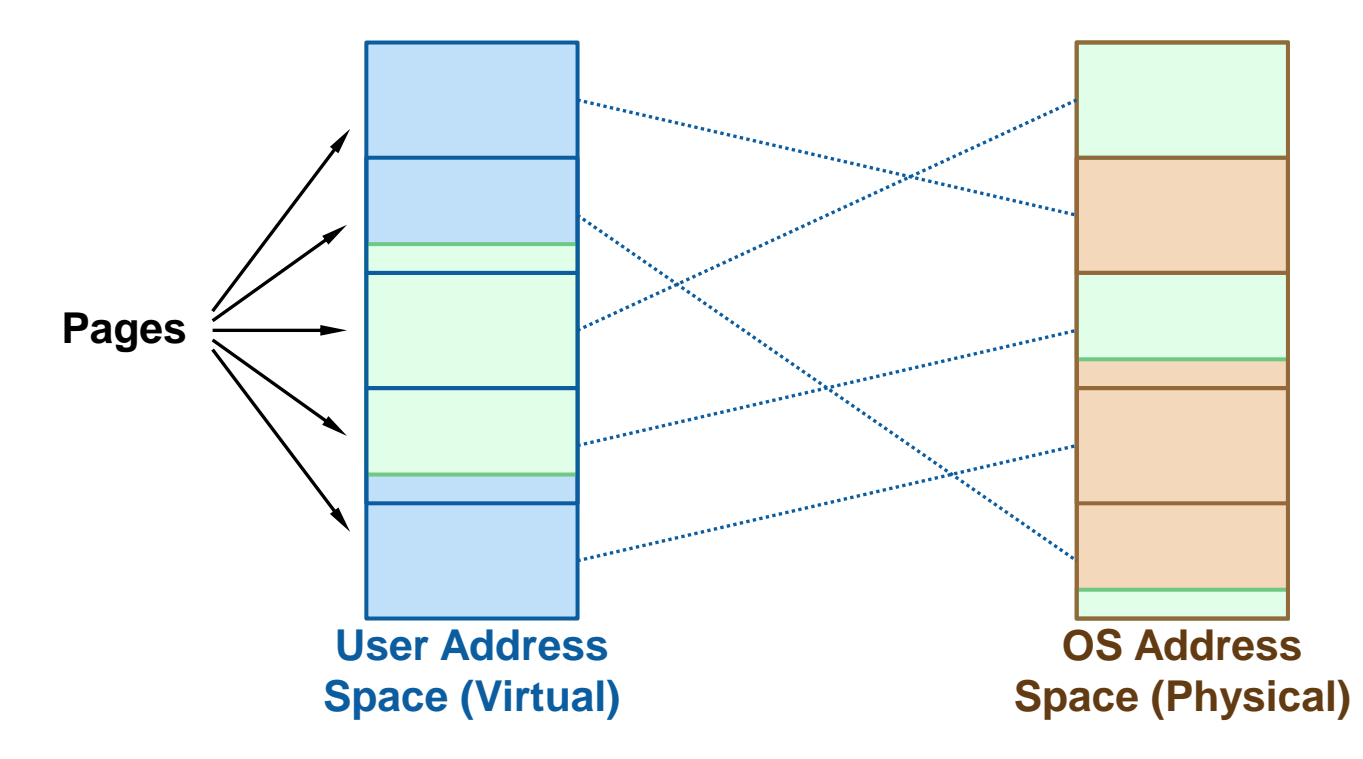

# **OS and User in Same Address Space**

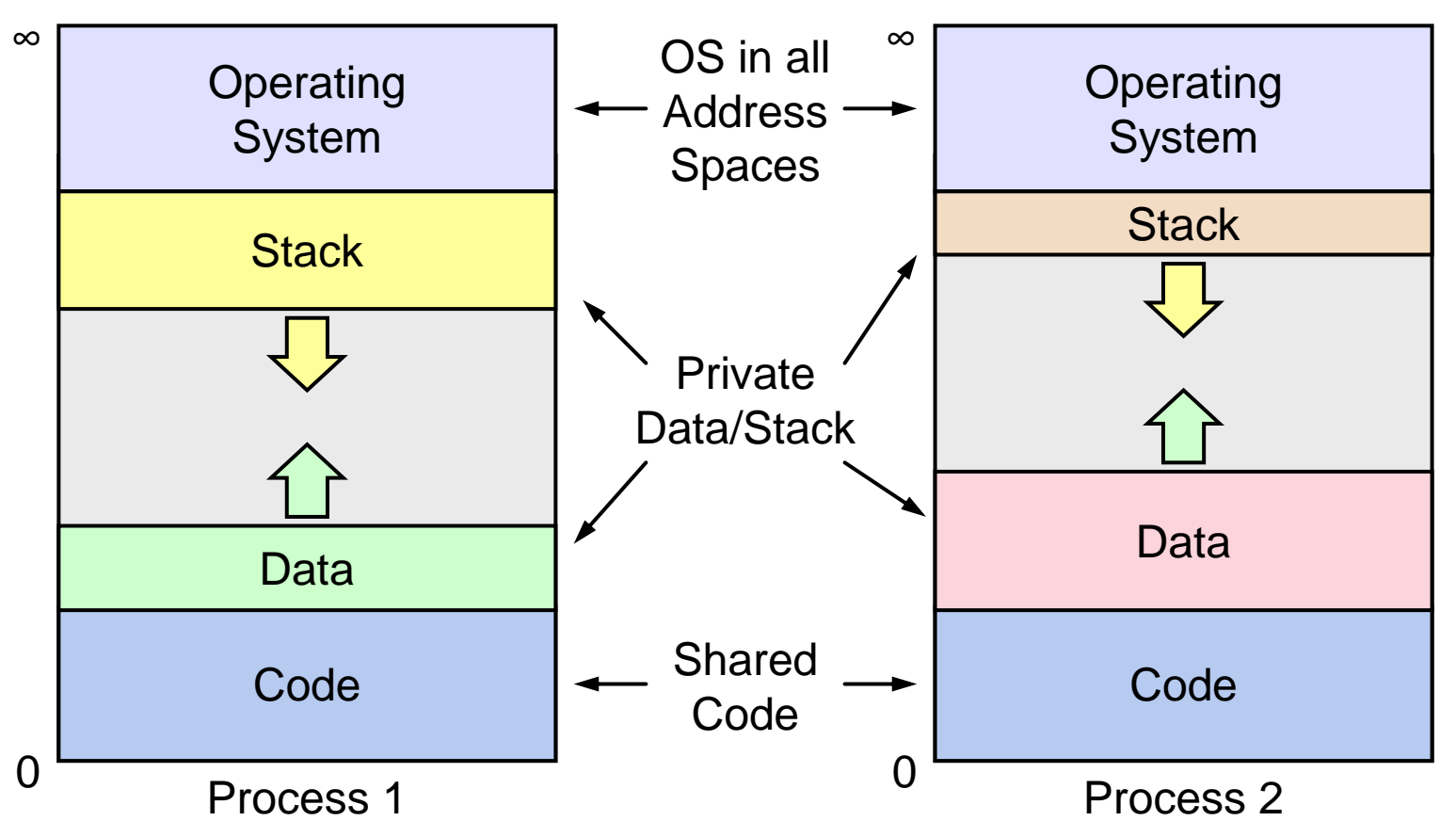